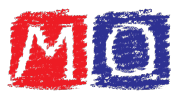

# Esercizi sulle quattro operazioni in generale

## Addizione

1. Determinare la somma delle addizioni elencate e segnare con una X se il risultato è pari o dispari.

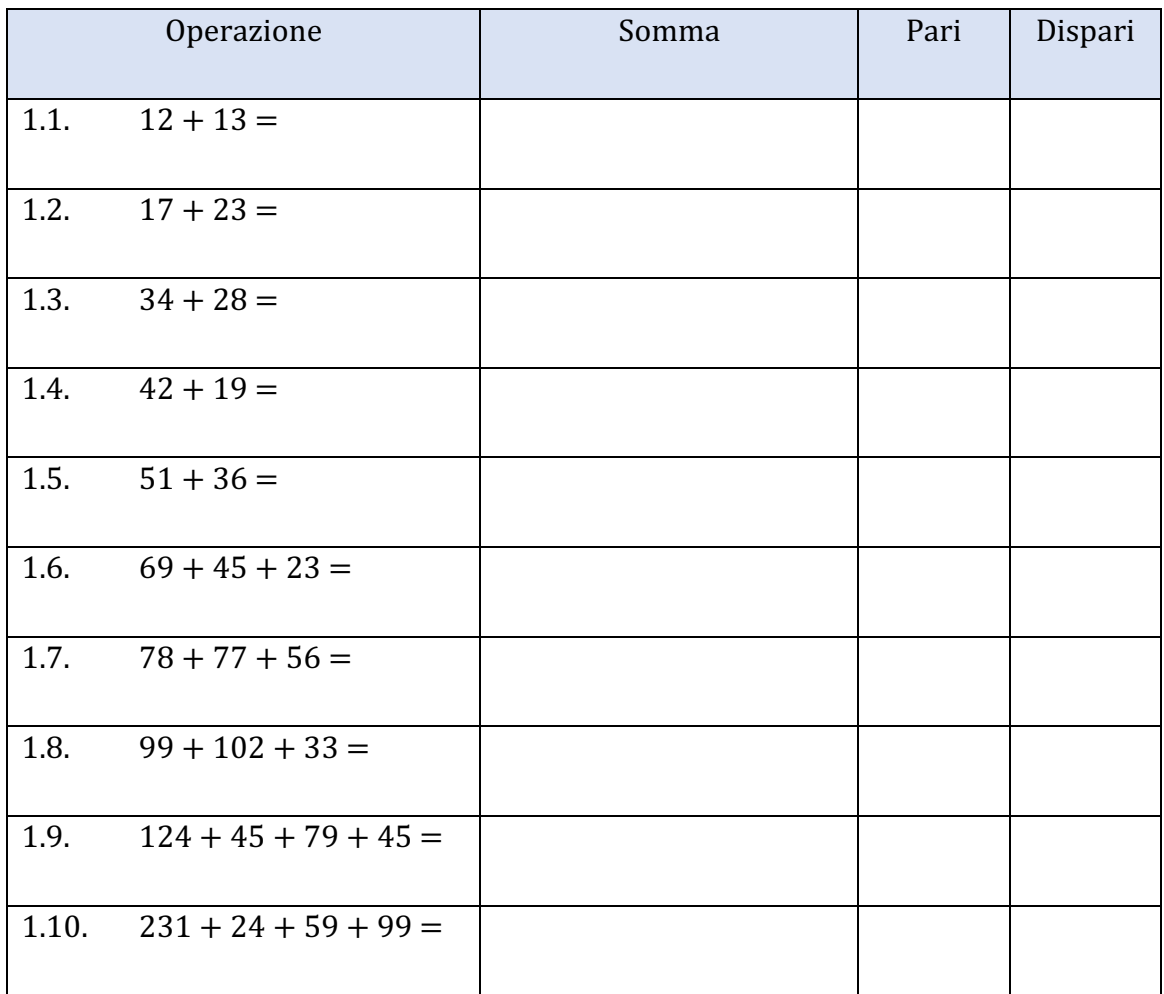

## 2. Inserire il numero corretto in modo tale che le uguaglianze risultino vere.

- 2.1.  $11 + 10 + ... = 30$
- 2.2.  $23 + 15 + ... = 45$
- 2.3.  $41 + 25 + ... = 80$
- 2.4.  $45 + 37 + ... = 99$
- 2.5.  $49 + 56 + ... = 136$
- 2.6.  $52 + 41 + 28 + ... = 163$

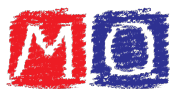

- 2.7.  $60 + 36 + 35 + ... = 170$
- 2.8.  $77 + 45 + 56 + ... = 231$
- 2.9.  $89 + 71 + 92 + ... = 345$
- 2.10.  $102 + 98 + 123 + ... = 471$

## 3. Determinare i numeri corretti per raggiungere la somma indicata.

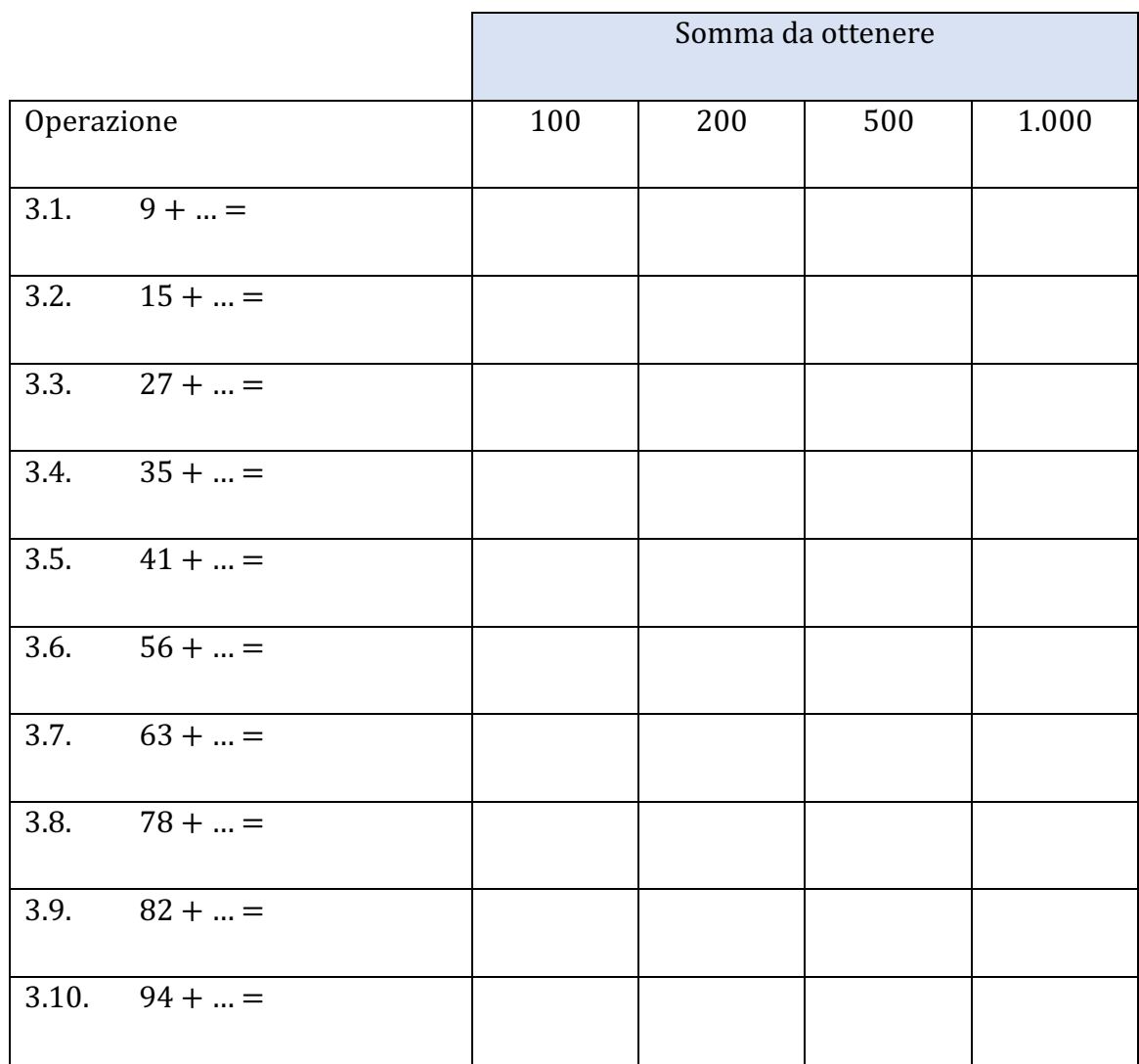

## 4. Determinare la somma delle seguenti addizioni sostituendo i valori indicati.

4.1.  $23 + x + y = ...$   $x = 12; y = 21$ 4.2.  $17 + x + y + x = ...$   $x = 19; y = 3$ 4.3. 22 + x + y + y = ...  $x = 10; y = 25$ 

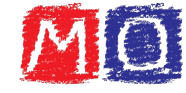

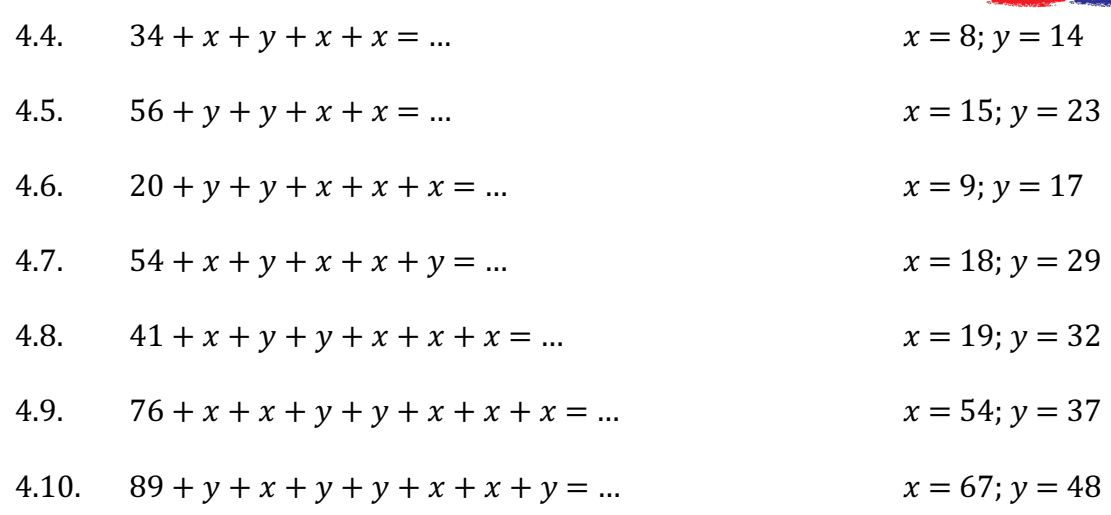

## 5. Completare le seguenti successioni numeriche.

- 5.1. **1,** 3, 5, 7, ..., ..., ..., ...
- $5.2.$   $2, 4, 5, 7, 8, ..., ...,$
- 5.3.  $3, 5, 8, 10, 13, ..., ..., ...,$
- 5.4.  $1, 2, 4, 7, 11, ..., ..., ..., ...,$
- 5.5. 2, 5, 6, 9, 10, ..., ..., ..., ...
- 5.6.  $3, 7, 9, 13, 15, ..., ..., ...,$
- 5.7. 5, 8, 17, 20, 29, ..., ..., ..., ..., ...
- 5.8. 10, 19, 31, 40, 52, …, …, …, …, …
- 5.9.  $22, 35, 53, 66, 84, ..., ..., ..., ...,$
- 5.10.  $31, 54, 70, 93, 109, \ldots, \ldots, \ldots, \ldots$

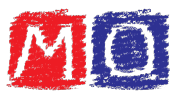

## Sottrazione

6. Determinare la differenza delle sottrazioni elencate e segnare con una X se il risultato è pari o dispari.

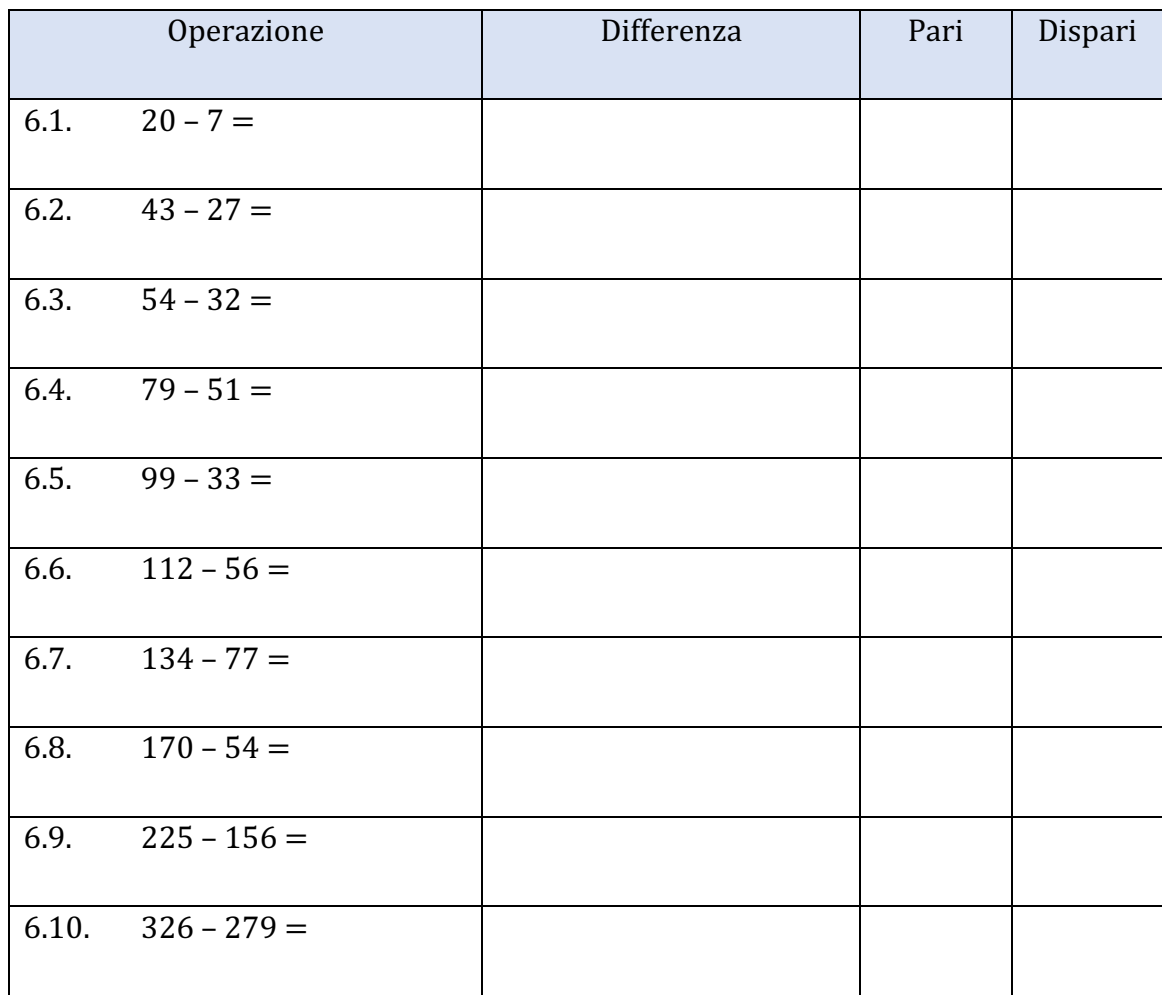

## 7. Inserire il numero corretto in modo tale che le uguaglianze risultino vere.

- $7.1.$   $15 ... = 8$
- $7.2.$   $29 ... = 17$
- 7.3.  $43 ... = 20$
- $7.4.$   $78 ... = 65$
- $7.5.$   $123 ... = 88$
- 7.6.  $167 ... = 108$
- $7.7.$   $240 ... = 145$

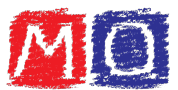

- $7.8.$   $351 ... = 301$
- $7.9.$   $543 ... = 432$
- $7.10.$   $683 ... = 481$

## 8. Determinare i numeri corretti per raggiungere la differenza indicata.

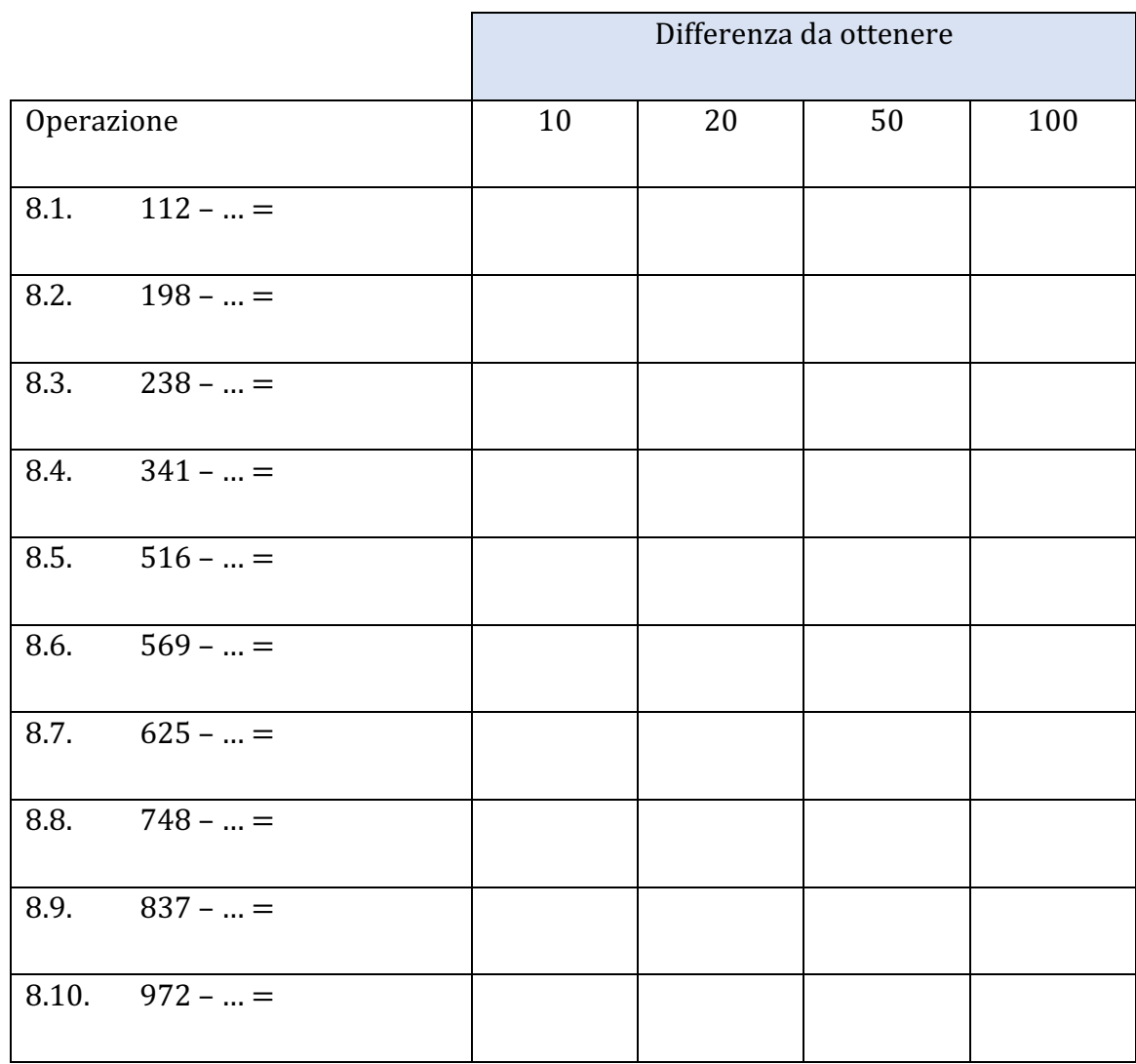

## 9. Determinare la differenza delle seguenti sottrazioni sostituendo i valori indicati.

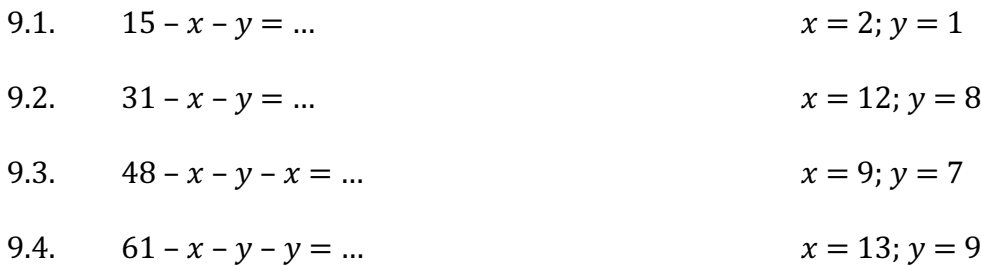

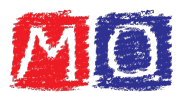

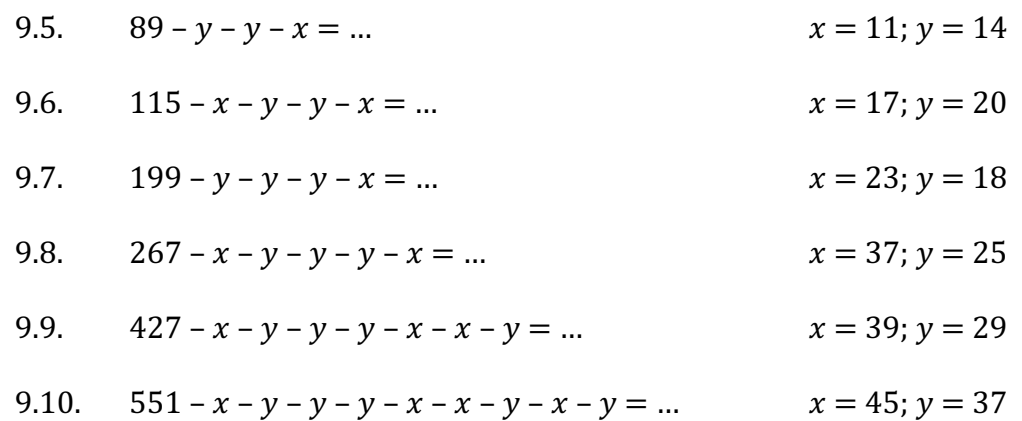

#### 10. Completare le seguenti successioni numeriche.

- $10.1.$   $10, 9, 8, 7, ..., ...,$
- 10.2. 17, 15, 13, 11, ..., ..., ..., ...
- $10.3. \quad 3, 2, 4, 3, 5, \ldots, \ldots$
- $10.4.$   $4, 2, 5, 3, 6, \ldots, \ldots$
- $10.5. \quad 6, 7, 5, 6, 4, \ldots, \ldots$
- 10.6. 13, 11, 10, 8, 7, ..., ..., ..., ...
- 10.7. 20, 18, 19, 17, 18, ..., ..., ..., ...
- 10.8. 35, 32, 32, 29, 29, ..., ..., ..., ...
- 10.9. 40, 41, 36, 37, 32, …, …, …, …
- 10.10. 17, 15, 20, 18, 23, …, …, …, …

# 11. Scrivere il precedente ed il successivo di ogni numero indicato nella seguente tabella.

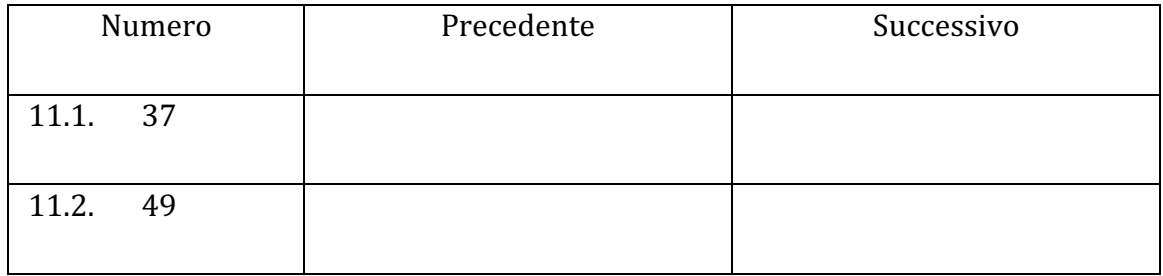

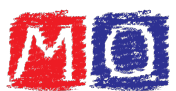

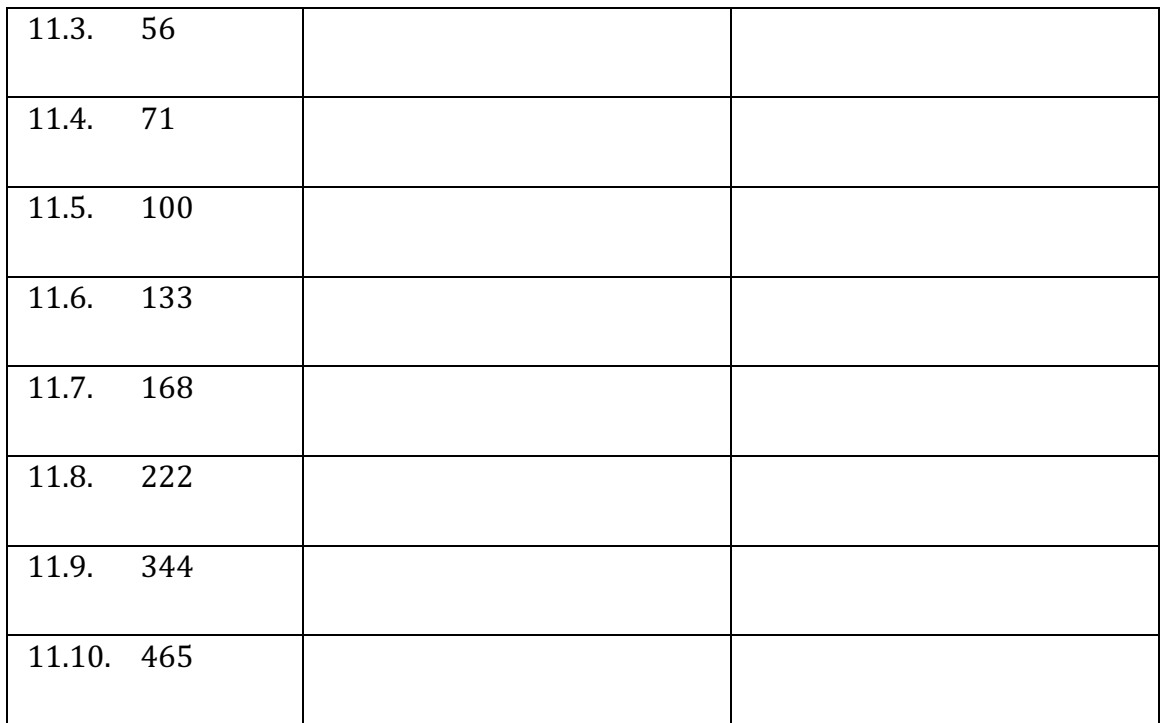

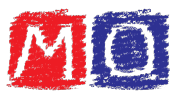

# Moltiplicazione

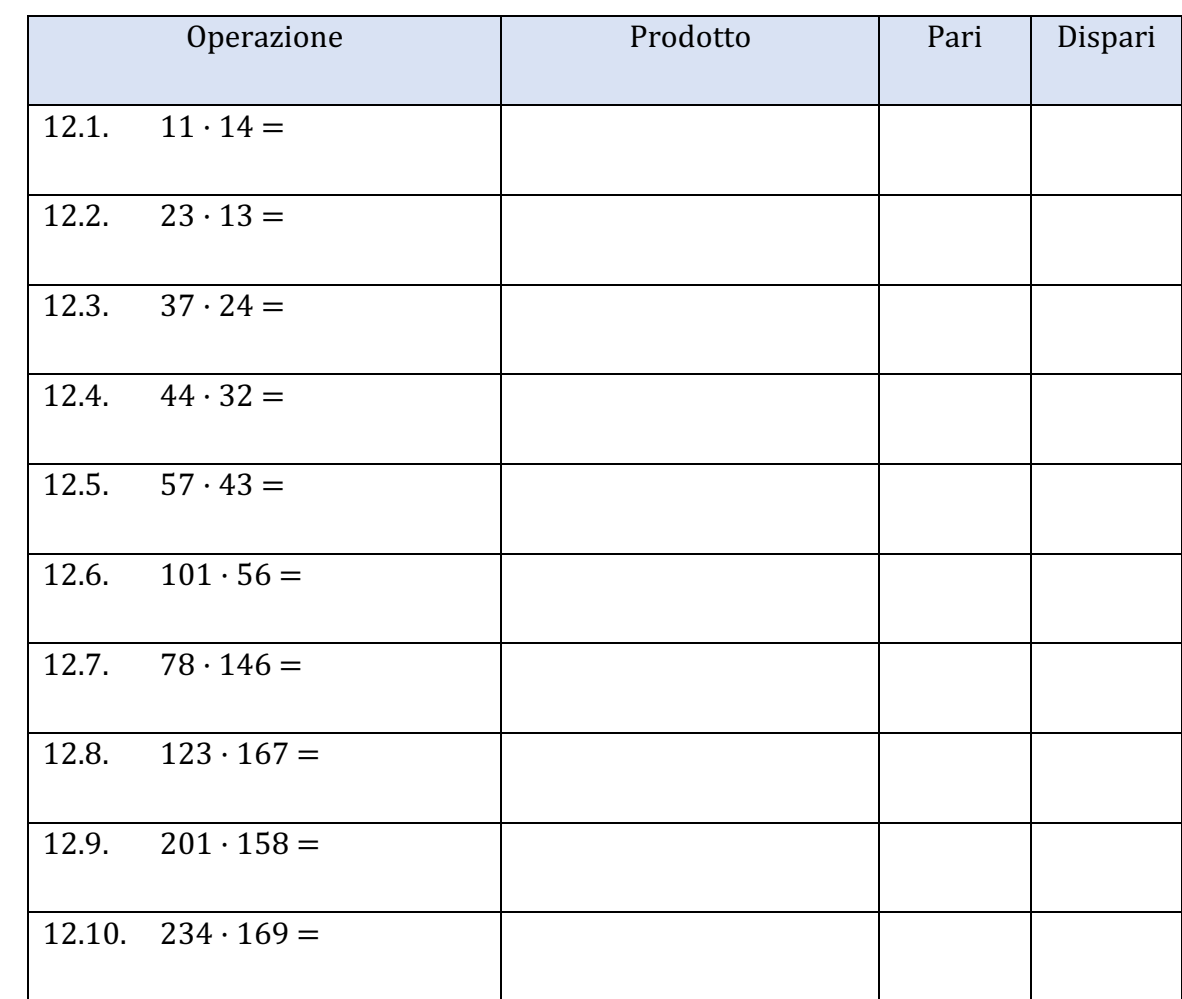

12. Determinare il prodotto delle moltiplicazioni elencate e segnare con una X se il risultato è pari o dispari.

## 13. Inserire il numero corretto in modo tale che le uguaglianze risultino vere.

13.1.  $12 \cdot ... = 96$ 13.2.  $18 \cdot ... = 162$ 13.3.  $11 \cdot ... = 187$ 13.4.  $21 \cdot ... = 252$ 13.5.  $33 \cdot ... = 495$ 13.6.  $42 \cdot ... = 546$ 13.7.  $56 \cdot ... = 1.064$ 

www.matematicaoggi.it 8

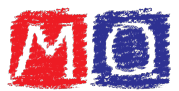

13.8.  $79 \cdot ... = 1.738$ 13.9.  $101 \cdot ... = 2.222$ 13.10.  $156 \cdot ... = 3.744$ 

## 14. Completare la tabella svolgendo le moltiplicazioni indicate.

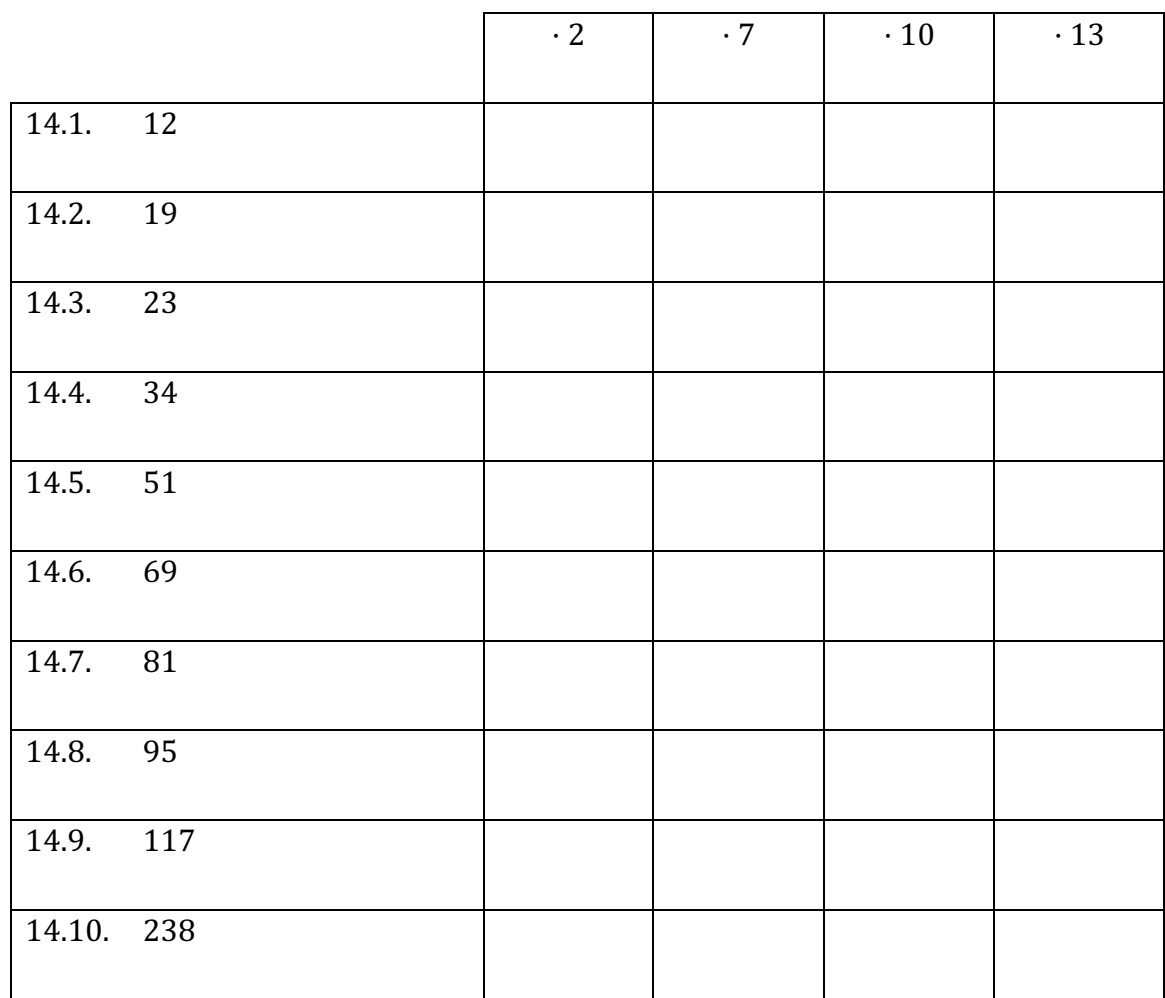

## 15. Completare le seguenti successioni numeriche.

- $15.1. \quad 2, 4, 8, 16, \ldots, \ldots$
- 15.2. 3, 9, 27, 81, ..., ..., ..., ...
- 15.3. 2, 3, 6, 7, 14, …, …, …, …
- 15.4. 4, 8, 7, 14, 13, ..., ..., ..., ...
- $15.5. \quad 1, 2, 6, 12, 36, \ldots, \ldots, \ldots$

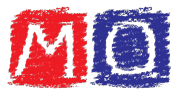

- 15.6. 3, 9, 8, 24, 23, ..., ..., ..., ...
- 15.7. 10, 15, 30, 35, 70, …, …, …, …
- 15.8. 12, 10, 20, 18, 36, …, …, …, …
- 15.9. 16, 32, 28, 56, 52, …, …, …, …
- 15.10. 20, 60, 50, 150, 140, ..., ..., ..., ...

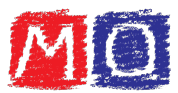

# Divisione

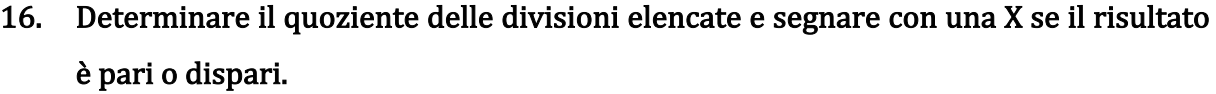

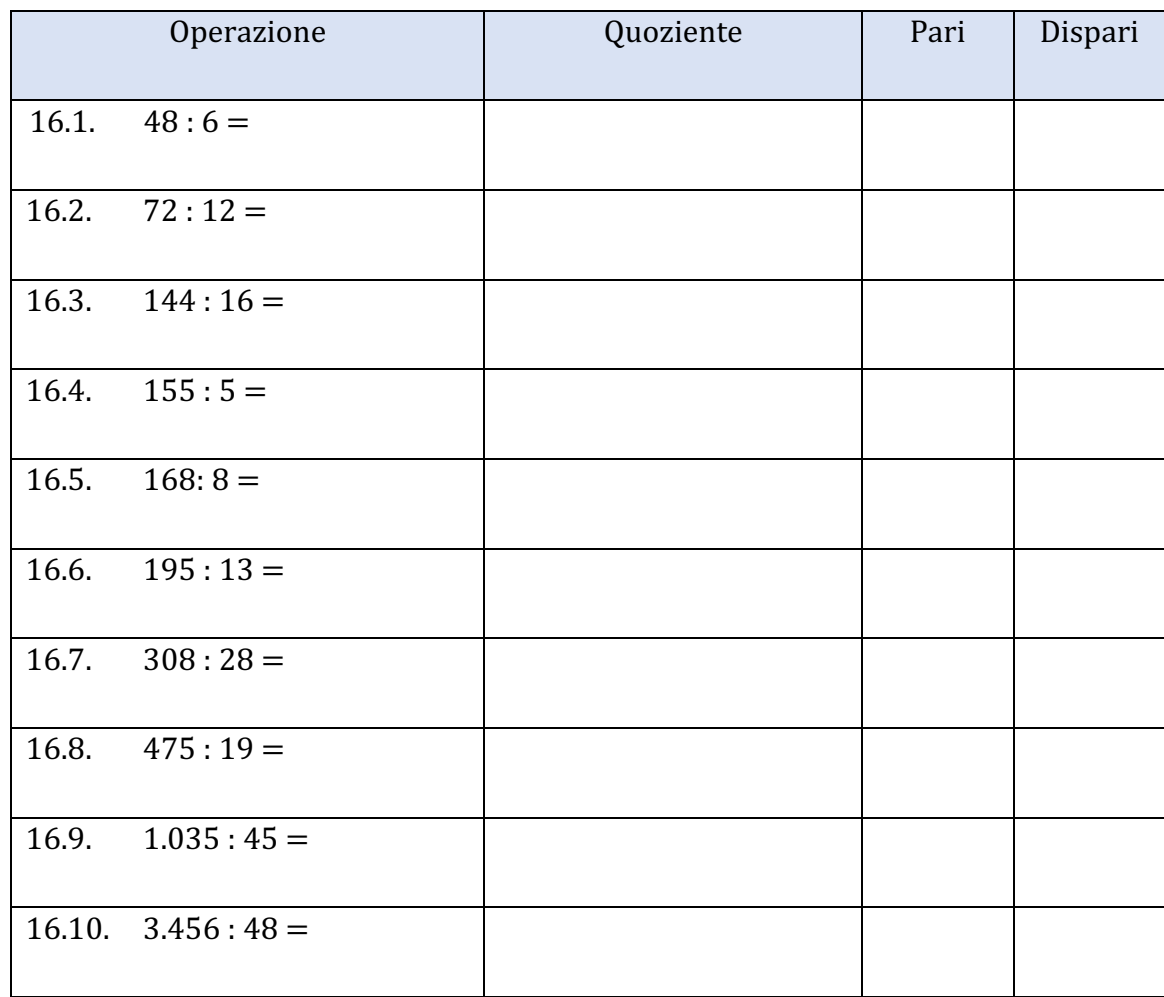

# 17. Inserire il numero corretto in modo tale che le uguaglianze risultino vere.

- 17.1.  $84: ... = 7$
- $17.2.$   $99: ... = 9$
- 17.3.  $184 : ... = 23$
- 17.4.  $195 : ... = 15$
- 17.5.  $221: ... = 17$
- 17.6.  $399: ... = 21$

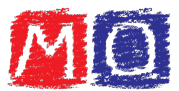

- 17.7.  $806: ... = 31$
- 17.8.  $1.008: ... = 28$
- 17.9.  $1.638: ... = 63$
- $17.10. \quad 2.145: ... = 39$

# 18. Completare le tabelle svolgendo le divisioni indicate.

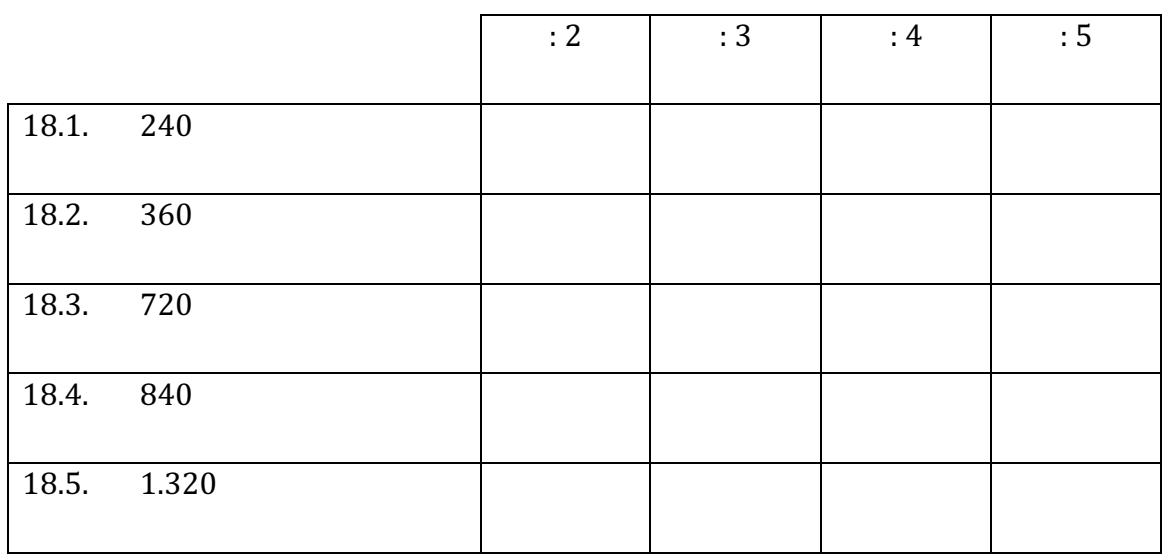

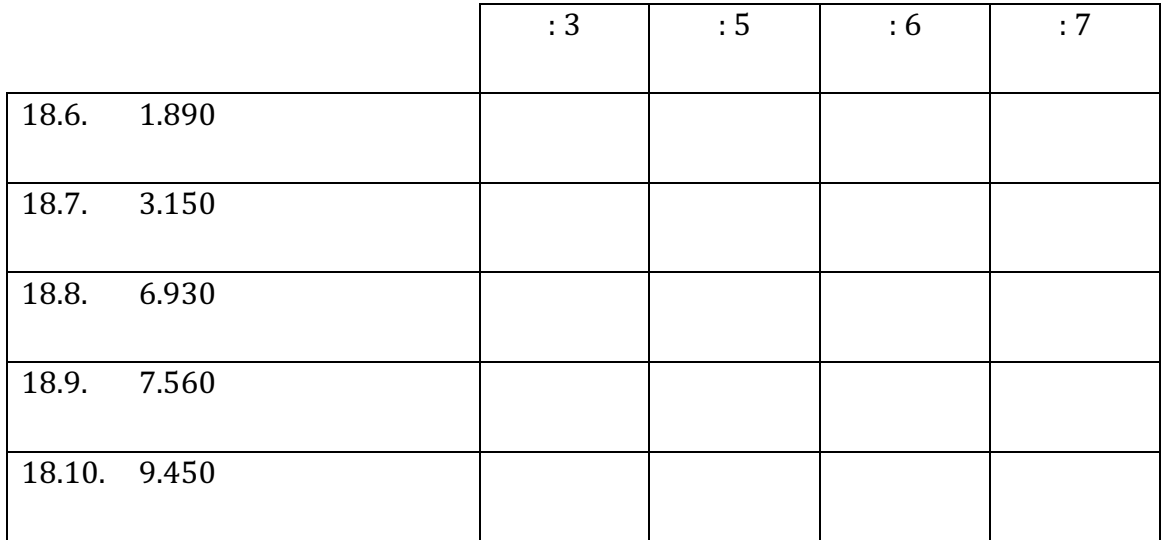